## **BAB III**

## **METODOLOGI PENELITIAN**

#### **A. Pendekatan dan Metode Penelitian**

### 1. Pendekatan Penelitian

Pendekatan penelitian yang digunakan dalam penelitian ini adalah pendekatan kuantitatif. Pendekatan kuantitatif adalah pendekatan penelitian yang menggunakan pengumpulan data berbantuan instrumen, analisis data statistik, dan filosofi positivis untuk mempelajari populasi atau sampel tertentu dan pengambilan sampel acak untuk menguji dan memvalidasi hipotesis. (Sugiyono, 2010).

2. Metode Penelitian

Metode yang digunakan dalam penelitian ini termasuk pada metode assosiatif korelasi. Data dikumpulkan dengan menggunakan metode penelitian korelasi asosiatif untuk memastikan apakah ada keterkaitan dan kuat tidaknya hubungan antara dua variabel atau lebih. (Sukardi, 2009). Penelitian korelasi yang dilakukan dalam penelitian ini mengenai intensitas siswa mengikuti kegiatan budaya religius hubunganya dengan kedisiplinan mereka di sekolah.

inan Gunung Djati **B. Jenis dan Sumber Data**

## 1. Jenis Data

Jenis data yang dihasilkan dari penelitian ini adalah jenis data kuantitatif dan kualitatif. Data kuantitatif merupakan data yang berbentuk angka atau data kualitatif yang diangkakan (Sugiyono, 2017). Adapun bentuk data kuantitatif dalam penelitian ini diperoleh melalui angket yang disebarkan kepada sejumlah responden yang telah ditetapkan sebagai objek penelitian.

Data kualitatif dapat didefinisikan sebagai data yang berbentuk kata, skema dan gambar (Sugiyono, 2017). Adapun bentuk data kualitatif dalam penelitian ini berupa hasil dari observasi, wawancara dan dokumentasi.

## 2. Sumber Data

Sumber data adalah subyek dari mana data dapat diperoleh. Sumber data dari penelitian secara garis besar terdiri dari sumber data primer dan sumber data skunder. Sumber data primer adalah data dalam bentuk verbal atau kata-kata yang diucapkan secara lisan, gerak-gerik atau perilaku yang dilakukan oleh subjek yang dapat dipercaya, dalam hal ini adalah subjek penelitian (informan) yang berkenaan dengan variabel yang diteliti (Sandu & Ali, 2015). Adapun yang termasuk sumber data primer dalam penelitian ini yaitu pengurus/ustad, guru dan siswa kelas VII MTs Assuruur yang berjumlah 54 orang yang telah ditetapkan sebagai objek penelitian.

Dalam penelitian ini menggunakan penelitian sampel. Sampel adalah contoh yang dianggap mewakili populasi atau cerminan dari keseluruhan objek yang diteliti (Suryana, 2010). Apabila subjek dari penelitian kurang dari seratus, lebih baik diambil semua sehingga penelitianya merupakan populasi, tetapi jika jumlah subjek besar, dapat diambil antara 10-15% atau 15-25% atau lebih (arikunto, 2006).

Karena jumlah subjek yang akan diteliti adalah kelas VII MTs Assuruur yang berjumlah lebih dari 100 orang siswa lebih tepatnya berjumlah 134 siswa. Maka, peneliti menggunakan penelitian sampel artinya yang menjadi objek penelitian adalah 54 orang siswa (kelas VII B dan VII D) yang ditetapkan menjadi sampel dan dianggap mewakili populasi.

Sumber data skunder adalah data yang diperoleh dari dokumen-dokumen grafis (tabel, catatan, notulen, rapat, dll) foto-foto, film, rekaman video, bendabenda, dan lain-lain yang dapat memperkaya data primer (Sandu & Ali, 2015). Yang termasuk sumber data skunder dalam penelitian ini yaitu catatan-catatan selama berada dilapangan yang berkaitan dengan penelitian ini.

### **C. Teknik Pengumpulan Data**

Alat pengumpul data yang digunakan dalam penelitian ini adalah: angket, studi dokumentasi, observasi, wanwancara. Berikut uraian secara lengkap dari teknik pengumpul data yang digunakan.

## 1. Angket

Angket merupakan teknik pengumpulan data yang dilakukan dengan cara memberi seperangkat pertanyaan atau pernyataan tertulis kepada responden untuk dijawab (Sugiyono, 2017).

Angket dalam penelitian ini digunakan untuk memperoleh data mengenai intensitas siswa mengikuti kegiatan budaya religius dan kedisplinan siswa di sekolah. Angket yang disusun sebanyak 20 soal dengan 5 alternatif jawaban yaitu selalu (S), sering (SR), kadang-kadang (KD), pernah (P), tidak pernah (TP). Siswa memilih sesuai dengan kondisi yang dialami dengan memberikan tanda "√" pada jawaban. Hasil angket tersebut kemudian di interpretasikan kedalam bentuk angka, untuk angket yang berorientasi positif, maka sistem penskoranya adalah  $(S) = 5$ ,  $(SR) = 4$ ,  $(KD) = 3$ ,  $(P) = 2$ ,  $(TP) = 1$ . Sebaliknya item angket yang berorientasi negatif, maka sistem penskoranya adalah  $(S) = 1$ ,  $(SR) = 2$ ,  $(KD) = 3$ ,  $(P) = 4$ ,  $(TP) = 5$ .

#### 2. Studi Dokumentasi

Studi dokumentasi adalah suatu cara yang digunakan untuk memperoleh data dan informasi dalam bentuk buku, arsip, dokumen, tulisan angka dan gambar yang berupa laporan serta keterangan yang dapat mendukung penelitian (Sugiyono, 2018).

Dokumentasi dalam penelitian ini digunakan untuk memperoleh data dalam bentuk dokumen, tulisan atau gambar mengenai intensitas siswa mengikuti kegiatan budaya religius dan kedisplinan siswa disekolah.

#### 3. Observasi

Observasi merupakan pengamatan dan pencatatan secara sistematis terhadap unsur-un sur yang nampak dalam suatu gejala pada objek penelitian (Widoyoko, 2014). Menurut pendapat lain, observasi adalah teknik pengumpulan data dimana penyelidik mengadakan pengamatan terhadap gejala-gejala subjek yang diteliti (Rukajat, 2018).

Observasi dalam penelitian ini digunakan untuk memperoleh data mengenai kondisi objektif di lokasi penelitian. Peneliti disini akan menggali informasi tentang bagaimana kondisi budaya religius dan kedisiplinan siswa disekolah serta hal lainya yang dapat mendukung penelitian.

## 4. Wawancara

Wawancara adalah teknik pengumpulan data dengan mengajukan pertanyaan kepada responden dan mencatat atau merekam jawaban responden (Mahmud, 2011). Menurut pendapat lain, wawancara adalah percakapan dengan maksud tertentu yang dilakukan oleh dua pihak yaitu pewawancara yang mengajukan pertanyaan dan terwawancara yang memberikan jawaban atas pertanyaan itu (Moleong, 2006).

Wawancara dalam penelitian ini digunakan untuk memperoleh data mengenai intensitas siswa mengikuti kegiatan budaya religius dan kedisplinan siswa disekolah. Wawancara dilakukan dengan mewawancarai guru dan pengurus/ustad secara lisan atau berdialog dan tidak menggunakan pilihan jawaban sehingga responden dapat leluasa untuk menjawab pertanyaan peneliti.

## **D. Teknik Analisis Data**

Analisis data adalah proses penginterpretasian data dengan menyederhanakan kedalam bentuk yang lebih mudah untuk dibaca. Analisis data dalam penelitian ini diambil dari h asil pengisian angket, obervasi dan wawancara. untuk data kualitatif cara menganalisisnya yaitu dengan pendekatan logika, sedangkan cara menganalisis data kuantitatif adalah memakai metode statistika (penghitung angka).

Dalam pengolahan data pada penelitian ini, langkah awal yang dilakukan yaitu menguji validitas dan reliabilitas data setiap variabel dengan keterangan sebagai berikut:

## 1. Uji Validitas

Uji validitas merupakan persamaan data yang dilaporkan oleh peneliti dengan data yang diperoleh langsung yang terjadi pada subjek penelitian. Uji validitas digunakan untuk mengukur valid atau tidaknya suatu kuesioner (Sugiyono, 2018). Berikut ini merupakan rumus yang digunakan untuk menentukan kevalidan instrumen penelitan:

Rumus  $Rxy = \frac{N \sum xy - (\sum x)(\sum y)}{N}$  $\sqrt{[N\Sigma x^2-(\Sigma x)^2][N\Sigma y^2-(\Sigma y)^2]}$ 

(Sudjana, 2015)

2. Uji Reliabilitas

Uji realibilitas merupakan sejauh mana hasil pengukuran dengan menggunakan objek yang sama , akan menghasilkan data yang sama (Sugiyono, 2019). Berikut ini merupakan rumus yang digunakan untuk menguji reliabilitas instrumen penelitian:

Rumus 
$$
ri = \frac{2rb}{(1+rb)} \implies rb = \frac{N \sum xy - (\sum x)(\sum y)}{\sqrt{[N \sum x^2 - (\sum x)^2][N \sum y^2 - (\sum y)^2]}}
$$

Dengan kriteria sebagai berikut:

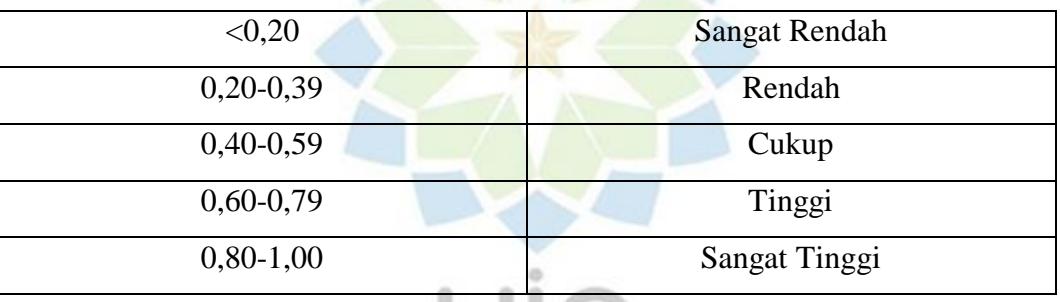

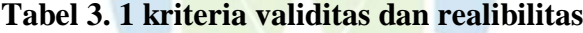

Adapun langkah-langkah untuk menganalisis data dalam penelitian ini, melalui dua tahap yaitu analisis parsial dan analisis korelasional.

,,,,,,

- 3. Analisis Parsial
	- a. Menghitung jumlah skor yang diperoleh dari tiap jawaban-jawaban item.
	- b. Menjumlahkan seluruh skor jawaban item dari indikator kemudian membaginya dengan banyak responden.
	- c. Menghitung jumlah keseluruhan skor indikator dan membaginya dengan jumlah seluruh item serta banyaknya respon dengan rumus:

Rumus M =  $\frac{\sum x}{N}$  $\frac{5x}{N}$  (Sudjana, 2005)

Untuk rata-rata variabel Y menggunakan rumus:

Rumus M =  $\frac{\sum y}{N}$  $\frac{2y}{N}$  (Sudjana, 2005)

| <b>Skor</b>   | Kategori      |
|---------------|---------------|
| $4,20-5,00$   | Sangat Tinggi |
| $3,40-4,19$   | Tinggi        |
| $2,60 - 3,39$ | Sedang        |
| $1,80 - 2,59$ | Rendah        |
| $1,00-1,79$   | Sangat Rendah |

**Tabel 3. 2 Interpretasi Variabel X dan Variabel Y**

(Sugiyono, 2017)

## 4. Uji Normalitas

Uji normalitas dilakukan untuk mengetahui sampel yang diteliti apakah berasal dari populasi yang berdistribusi normal atau tidak.

N G

- a. Menentukan Skor tertinggi (Xt) dan Skor terendah (Xr)
- b. Mentukan jarak pengukuran atau rentang (R) Rumus R =  $(Xt - Xr) + 1$  (Sudjana, 2005)
- c. Menentukan jumlah kelas interval (K) Rumus  $K = 1 + 3.3$  Log n (Sudjana, 2005)
- d. Menentukan panjang interval (P) Rumus  $p = \frac{R}{l}$  $\boldsymbol{k}$ (Sudjana, 2005)
- e. Menyusun tabel distribusi frekuensi
- f. Menentukan nilai rata-rata (mean)

Rumus  $\bar{X} = \frac{\sum f X}{N}$  $\frac{fA}{N}$  (Sudjana, 2005)

g. Menentukan nilai tengah (median)

$$
\text{Rumus } Md = b + p \left(\frac{1/2 n - f}{f}\right) \qquad \text{(Sudjana, 2005)}
$$

h. Menentukan nilai yang sering muncul (modus)

$$
Rumus Mo = b + p\left(\frac{b1}{b1 + b2}\right) \qquad \text{(Sudjana, 2005)}
$$

i. Menentukan standar deviasi

Rumus  $SD = \frac{n \sum f_i x_i^2 - (\sum f_i x_i)^2}{n(n-1)}$  $n(n-1)$ (Sudjana, 2005)

j. Menyususn tabel observasi dan ekspektasi

Rumus  $Z_{skor} = \frac{bk - x}{sD}$  $rac{\kappa - \chi}{SD}$   $E = L \times N$   $O_i = F_i$  (Sudjana, 2005)

k. Menentukan nilai chi kuadrat  $(x^2)$  dengan rumus:

$$
\text{Rumus } x^2 = \frac{\sum (O_i - E_i)^2}{E_i} \tag{Sudjana, 2005}
$$

- l. Menentukan derajat kebebasan (dk) Rumus d $k = k -3$
- m. Menentukan harga  $x^2$  tabel pada taraf signifikan 5%
- n. Menginterpretasikan normalitas data dengan cara membandingkan  $x^2$ hitung dengan  $x^2$  tabel, dengan kriteria:
- 1) jika  $x^2$  hitung <  $x^2$  tabel, maka data distribusi normal
- 2) jika  $x^2$  hitung >  $x^2$  tabel, maka data distribusi tidak normal (Hayati, 2014).
- 5. Uji Korelasi

Adapun uji korelasi ini untuk mengetahui hubungan antara dua variabel, yaitu variabel X dan variabel Y. Langkah-langkahnya sebagai berikut:

- a. Uji linearitas Regresi
	- 1) Membuat tabel regresi
	- 2) Menghitung persamaan regresi, dengan menggunakan rumus:

 $\overline{Y} = a + bx$  (Sudjana, 2005)

Running 
$$
a = \frac{\sum x i \sum x i^2 - \sum x i \sum x i y i}{n \sum x i^2 - \sum x i)^2}
$$

\nRunning 
$$
b = \frac{\sum x i i - \sum x i \sum x i^2}{n \sum x i^2 - \sum x i)^2}
$$

3) Menghitung jumlah kuadrat regresi a (JKa) dengan rumus:

Rumus JK(a) = 
$$
\frac{\Sigma Y^2}{N}
$$
 (Sudjana, 2005)

4) Menghitung jumlah kuadrat regresi b terhadap a dengan rumus:

Rumus JK(b/a) = b = [
$$
\sum XY - \frac{(\sum X)(\sum Y)}{N}
$$
 (Sudjana, 2005)

5) Menghitung jumlah kuadrat residu yaitu dengan rumus:

Rumus JKres =  $\sum Y^2 - JKa - JKb$  (Sudjana, 2005)

6) Menghitung jumlah kuadrat kekeliruan dengan rumus: Rumus JKkk =  $\sum [Y^2 - (\sum Y)^2 n$  (Sudjana, 2005)

- 7) Menghitung jumlah kuadrat tuna cocok dihitung dengan rumus: Rumus JKtc = JKres – JKkk (Sudjana, 2005)
- 8) Menghitung derajat kebebasan
	- a) Derajat kebebasan regresi a  $(dk_{(a)})$

Rumus  $dk_{(a)} = 1$  (*degree of freedom*)

- b) Derajat kebebasan regresi b terhadap a  $(dk_{(reg\;b/a)})$ Rumus  $dk_{(reg\ b/a)} = 1$  (jumlah prediktor)
- c) Derajat kebebasan residu  $(dk_{res})$

Rumus  $dk_{(res)} = n - 2$ 

- d) Derajat kebebasan tuna cocok  $(dk_{tc})$ Rumus  $dk_{tc} = k - 2$
- e) Derajat kebebasan kekeliruan  $(dk_{kk})$ Rumus  $dk_{kk} = n - k$  (Sudjana, 2005)
- 9) Menghitung rata-rata jumlah kuadrat regresi a

Rumus 
$$
RJK_{(reg\ a)} = \frac{JK_{(reg\ a)}}{dk_{(reg\ a)}}
$$
 (Sudjana, 2005)

10) Menghitung rata-rata jumlah kuadrat regresi b terhadap a

Rumus 
$$
RJK_{(reg\ b/a)} = \frac{JK_{(reg\ b/a)}}{dk_{(reg\ b/a)}}
$$
 (Sudjana, 2005)

- 11) Menghitung rata-rata jumlah kuadrat residu Rumus  $RJK_{(res)} = \frac{JK_{(res)}}{dk_{(res)}}$  $dk_{(res)}$ (Sudjana, 2005)
- 12) Menghitung rata-rata jumlah kuadrat tuna cocok

$$
Rumus RJK_{(tc)} = \frac{JK_{(tc)}}{ak_{(tc)}}
$$
 (Sudjana, 2005)

13) Menghitung rata-rata jumlah kuadrat kekeliruan

$$
\text{Rumus } RJK_{(kk)} = \frac{JK_{(kk)}}{dk_{(kk)}}
$$
\n(Sudjana, 2005)

14) Menentukan nilai Fhitung dengan rumus:

$$
Rumus F_{hitung} = \frac{RJK_{(b/a)}}{RJK_{res}} \tag{Sudjana, 2005}
$$

- 15) Menentukan nilai Ftabel dengan taraf signifikansi 5%
- 16) Penafsirsan linieritas regresi pada ketentuan dibawah ini:
- a) Jika Fhitung < Ftabel, maka regresi linier
- b) Jika Fhitung > Ftabel, maka regresi tidak linier (Sudjana, 2005)
- b. Uji Koefesien Korelasi
	- 1) Jika kedua variabel berdistribusi normal dan regresinya linier, maka rumus yang digunakan adalah *rumus Product Moment* yaitu:

Rumus 
$$
Rxy = \frac{N\Sigma xy - (\Sigma x)(\Sigma y)}{\sqrt{[N\Sigma x^2 - (\Sigma x)^2][N\Sigma y^2 - (\Sigma y)^2]}}
$$
 (Arikunto, 2006)

Keterangan:

- Rxy : Angka "r" Product Moment antara variabel X dan Y
- $\sum xy$  : Jumlah hasil perkalian variabel X dan Y
- $\Sigma(x)$  : Jumlah seluruh skor X
- $\Sigma(y)$  : Jumlah seluruh skor Y
- N : Banyaknya jumlah sampel yang diteliti
- 2) Jika variabel berdistribusi tidak normal dan regresi tidak linier maka rumus yang digunakan rank dari spearman yaitu:

Rumus  $p = 1 - \frac{6 \sum d^2}{N(N^2+1)}$ 

(Arikunto, 2006)

Keterangan:

- : Angka indeks korelasi tata jenjang
- 6 dan 1 : Angka bilangan konstan

 $N(N^2-1)$ 

- D : Difference **ANDUNG**
- N : Banyaknya jumlah
- 3) Mentukan penafsiran koefesien korelasi dengan kriteria sebagai berikut:

Antara 0,00 – 0,19 : Sangat Rendah

Antara 0,20 – 0,39 : Rendah

Antara 0,40 – 0,59 : Sedang

Antara 0,60 – 0,79 : Tinggi

Antara 0,80 – 1,00 : Sangat Tinggi (Sudjana, 2005)

c. Uji Hipotesis

1) Menghitung dengan harga t, yaitu dengan ru mus:

Rumus  $t = \frac{r \sqrt{N-2}}{\sqrt{1-r^2}}$  $\sqrt{1-r^2}$ (Hayati, 2014)

2) Mencari t tabel dengan taraf signifikan 5%

3) Pengujian hipotesis dengan ketentuan:

a) Jika thitung > t<sub>tabel</sub>, maka Ho ditolak dan Ha diterima

b) Jika thitung < ttabel, maka Ho diterima dan Ha ditolak

# **E. Waktu dan Tempat Penelitian**

1. Tempat Penelitian

Tempat penelitian dilaksanakan di MTS Assuruur, yang beralamatkan di Jl. Sindangreret no.72 Rt.04/08, Sukasari, Kec. Pameungpeuk, Kab. Bandung, Jawa Barat. Adapun alasan sekolah ini dijadikan sebagai lokasi penelitian, karena peneliti sebelumnya pernah melaksanakan Praktik Pengalaman Lapangan (PPL) dan melihat permasalahan disekolah yang relevan serta lokasi cukup strategis.

2. Waktu Penelitian

Penelitian ini dilakukan dalam jangka waktu kurang lebih 4 bulan, dilaksanakan dari bulan September 2022 hingga bulan Desember 2022.

> **UNIVERSITAS ISLAM NEGERI SUNAN GUNUNG DJATI** BANDUNG